## **Добавлена новая опция для настройки нумерации рабочих мест.**

Для открытия диалогового окна необходимо перейти в базу рабочих мест - кнопка "Настройка нумерации".

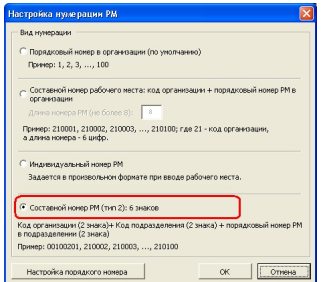

Опция "Составной номер РМ (тип 2)" предусмотрена для кодирования рабочих мест на основе кода организации и подразделения.

Код имеет следующую структуру (всего 6 знаков):

- код организации (2 знака);
- код подразделения (2 знака);
- порядковый номер рабочего места внутри подразделения (2 знака).

Результат применения данного типа нумерации:

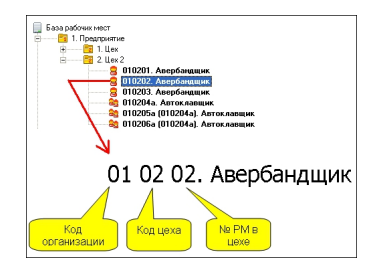

Перед применением данной опции рекомендуется указать коды для организации и подразделений.